# Closure Conversion

Michel Schinz Advanced Compiler Construction – 2009-03-20

# Higher-order functions

### Higher-order functions

A **higher-order function** (**HOF**) is a function that either: • takes another function as argument, or

• returns a function.

Many languages offer higher-order functions, but not all provide the same power...

3

### HOFs in C

In C, it is possible to pass a function as an argument, and to return a function as a result. However, C functions cannot be nested: they must all appear at the top level. This severely restricts their usefulness, but greatly simplifies their implementation – they can be represented as simple code pointers.

4

## HOFs in functional languages

In functional languages – Scala, Scheme, OCaml, etc. – functions can be nested, and they can survive the scope that defined them.

This is very powerful as it permits the definition of functions that return "new" functions – *e.g.* functional composition. However, as we will see, it also complicates the representation of functions, as simple code pointers are no longer sufficient.

5

## HOFs example

To illustrate the issues related to the representation of functions in a functional language, we will use the following Scheme example: (define make-adder

6

 (lambda (x) (lambda (y) (+ x y))))  $(detine increment (make-adder 1))$ <br>(increment 41)  $\Rightarrow$  42  $(detine decrement (make-adder -1))$ <br> $(decrement 42) \Rightarrow 41$ 

## Representing adder functions

To represent the functions returned by make-adder, we basically have two choices:

- Keep the code pointer representation for functions. However, that implies run-time code generation, as each function returned by make-adder is different!
- Find another representation for functions, which does not depend on run-time code generation.

7

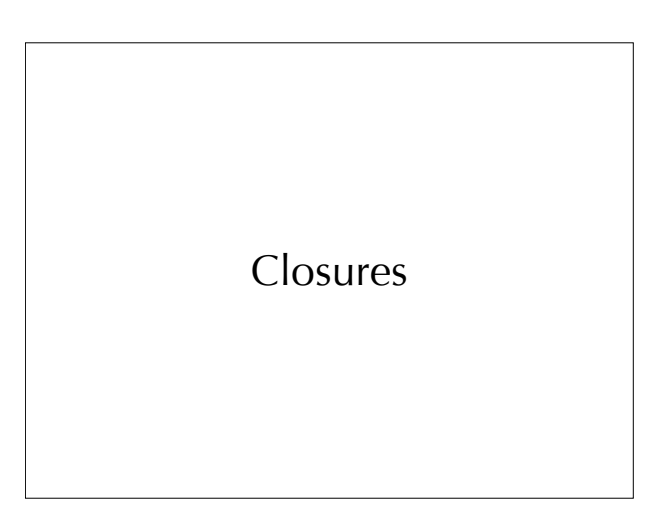

#### Closures

To adequately represent the functions returned by makeadder, their code pointer must be augmented with the value of x.

Such a combination of a **code pointer** and an **environment** giving the values of the free variable(s) – here  $x -$  is called a **closure**.

The name refers to the fact that the pair composed of the code pointer and the environment is self-contained.

9

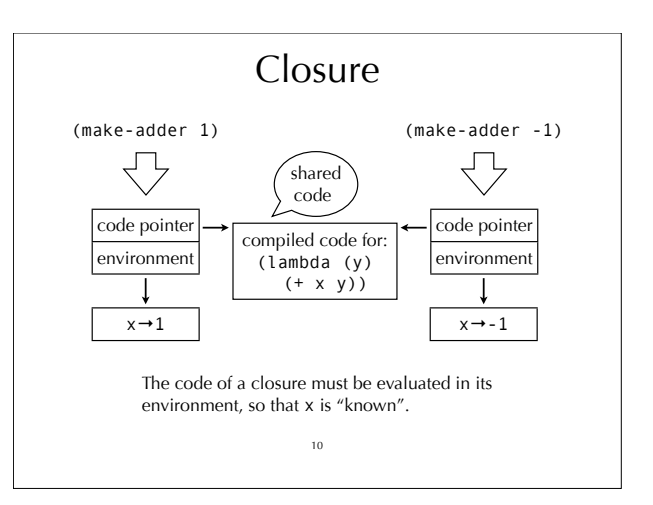

# Introducing closures

Using closures instead of function pointers to represent functions changes the way they are manipulated at run time:

- function abstraction builds and returns a closure instead of a simple code pointer,
- function application extracts the code pointer from the closure, and invokes it with the environment as an additional argument.

# Representing closures

During function application, nothing is known about the closure being called – it can be any closure in the program. The code pointer must therefore be at a known and constant location so that it can be extracted.

The values contained in the environment, however, are not used during application itself: they will only be accessed by the function body. This provides some freedom to place them.

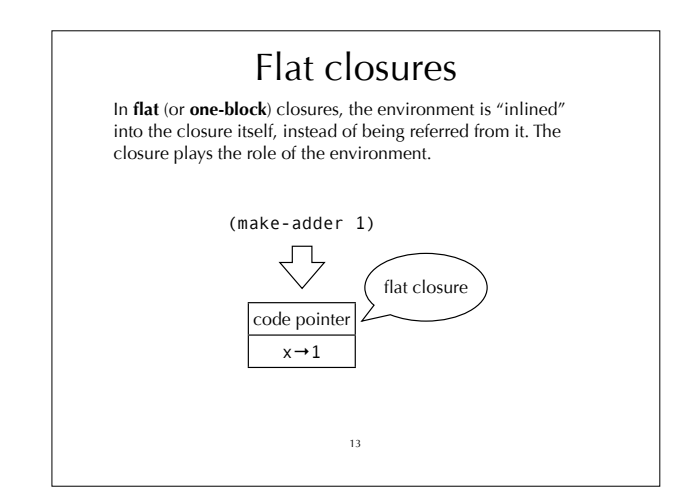

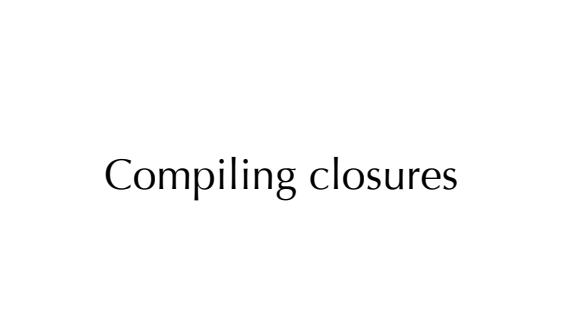

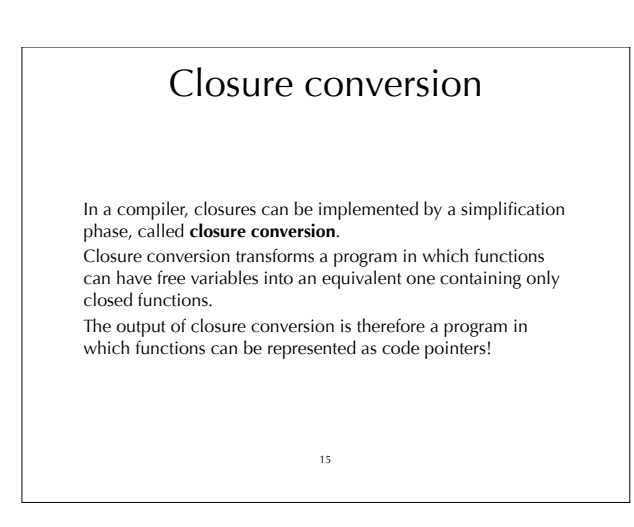

# Free variables

The **free variables** of a function are the variables that are used but not defined in that function – *i.e.* they are defined in some enclosing scope.

Global variables are never considered free, since they are available everywhere.

16

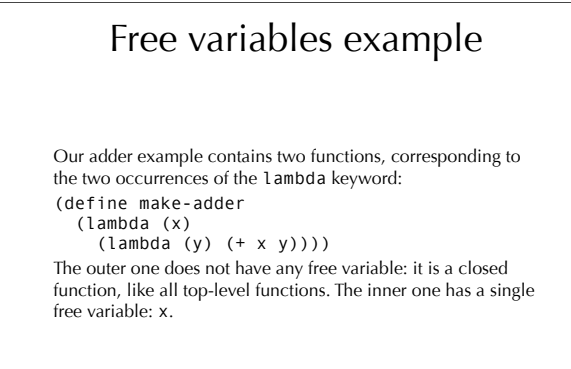

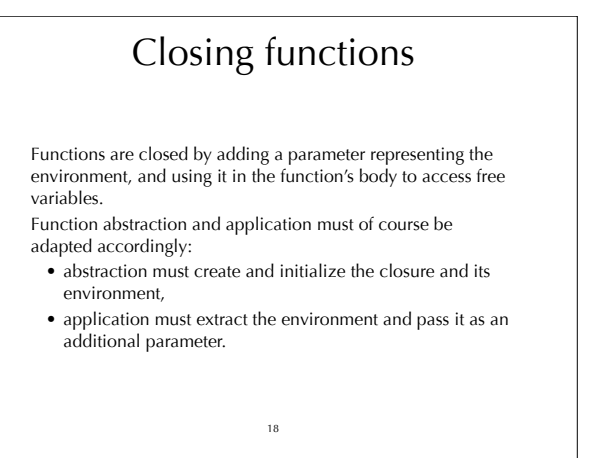

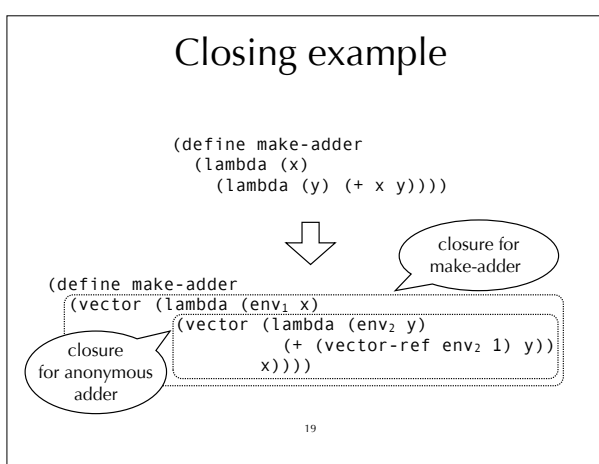

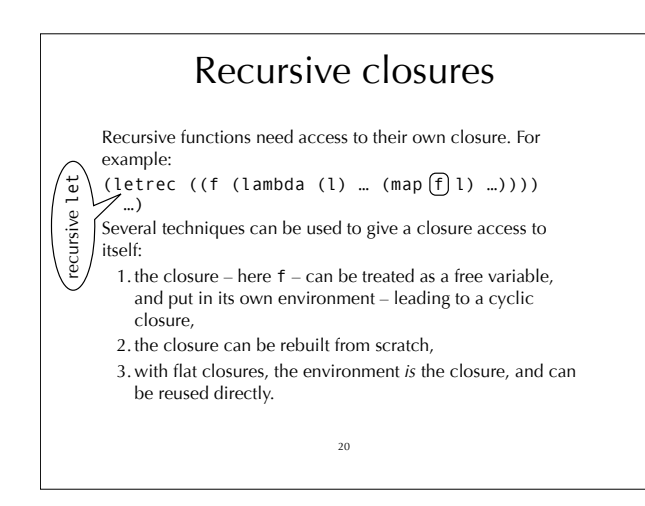

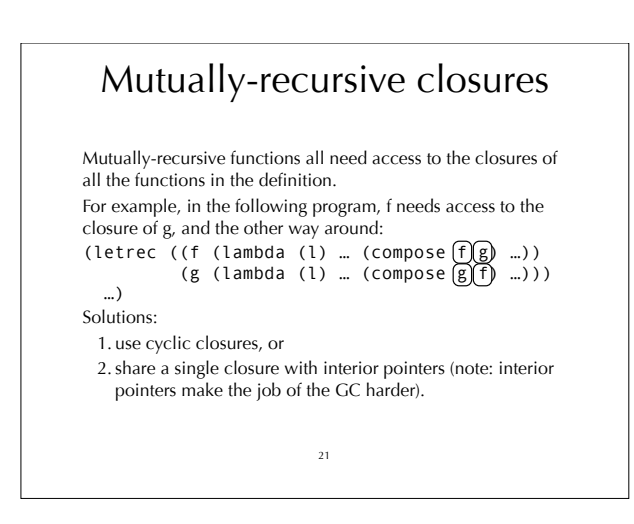

![](_page_3_Figure_3.jpeg)

![](_page_3_Picture_4.jpeg)

![](_page_3_Picture_5.jpeg)

#### Minischeme closure conversion

As we have seen, closure conversion consists in closing functions by passing them an environment containing the values of their free variables.

We will specify the closing of core minischeme functions as a function  $\llbracket \cdot \rrbracket$  mapping potentially-open terms to closed ones. For that, we first need to define a function *F* mapping a term to the set of its free variables.

Note: to simplify presentation, we assume in the following slides that all variables in a program have a unique name.

25

#### Minischeme free variables

*F*[(lambda (*v<sub>1</sub>* ... *v<sub>n</sub>*) *body*)] = *F*[*body*] \ { *v<sub>1</sub>, ..., v<sub>n</sub>* } *F*[(begin  $e_1 ... e_n$ )] = *F*[ $e_1$ ]  $\cup ... \cup F[e_n]$ *F*[(if  $e_1$   $e_2$   $e_3$ )] = *F*[ $e_1$ ]  $\cup$  *F*[ $e_2$ ]  $\cup$  *F*[ $e_3$ ] *F*[(and  $e_1$   $e_2$ )] = *F*[ $e_1$ ]  $\cup$  *F*[ $e_2$ ]  $F[(or \t e_1 \t e_2)] = F[e_1] \cup F[e_2]$  $F[(e_1 ... e_n)] = F[e_1] \cup ... \cup F[e_n]$ *F*[*v*] when *v* is local =  $\{v\}$ *F*[*v*] when *v* is global or a primitive =  $\emptyset$ Note: since a let form is equivalent to the application of an anonymous function, it is easy to deduce the rule to compute its free variables from the rules above. This is left as an exercise.

26

Closing minischeme functions

Closing core minischeme constructs that do not deal with functions or variables is trivial:  $[(\text{define name value})] = (\text{define name } \text{value})$ !(let ((*v e*)) *body*)" = (let ((*v* !*e*")) !*body*")  $[[(\text{begin } e_1 \ldots e_n)]] = (\text{begin } [e_1] \ldots [e_n])$  $\llbracket (\text{if } e_1 \ e_2 \ e_3) \rrbracket = (\text{if } [e_1] \ \llbracket e_2 \rrbracket \ \llbracket e_3 \rrbracket)$  $[(and e<sub>1</sub> e<sub>2</sub>)] = (and [e<sub>1</sub>][e<sub>2</sub>])$  $[(or e<sub>1</sub> e<sub>2</sub>)] = (or [e<sub>1</sub>][e<sub>2</sub>])$  $\llbracket x \rrbracket$  where *x* is a number or identifier = *x* 

27

Closing minischeme functions Abstraction is closed by creating and returning the closure, represented as a vector:  $\llbracket$  (lambda (*v<sub>1</sub>* ... *v<sub>n</sub>*) *body*) $\rrbracket = \searrow$  variables are fresh (vector (lambda (env *v1* … *vn*) (let  $((w_1$  (vector-ref env 1)) man and the contract of the con- (w*n* (vector-ref env *n*)))  $[\![body]\!][Fv_1 \!\!\mapsto\!\! \mathsf{w}_1]\!]\ldots [Fv_n \!\!\mapsto\!\! \mathsf{w}_n]$  )  $Fv_1$   $Fv_2$  ... where •  $t[x \rightarrow y]$  denotes the term  $t$  where the variable  $x$  is substituted by the variable *y*, • *Fv* is an ordering of *F*[(lambda ( $v_1$  ...  $v_n$ ) *body*)] and  $Fv_i$  is its  $i$ <sup>th</sup> component. 28 underlined

![](_page_4_Picture_10.jpeg)

![](_page_4_Picture_11.jpeg)

# Closures and objects

There is a strong similarity between closures and objects: closures can be seen as objects with a single method – containing the code of the closure – and a set of fields – the environment.

In Java, the ability to define nested classes can be used to simulate closures, but the syntax is too heavyweight to be used often.

In Scala, a special syntax exists for anonymous functions, which are translated to nested classes.

31

# Closures in Scala

To see how closures are handled in Scala, we will look at how the compiler translates the Scala equivalent of the makeadder function: def makeAdder(x: Int): Int=>Int = { y: Int => x+y } val increment = makeAdder(1) increment(41)

32

Closures in Scala In a first phase, the anonymous function is turned into an anonymous class of type Function1 – the type of functions with one argument. This class is equipped with a single apply method containing the code of the anonymous function. def makeAdder(x: Int): Function1[Int,Int]= new Function1[Int,Int] { def apply(y: Int): Int = x+y } val increment = makeAdder(1) increment.apply(41) 33

![](_page_5_Picture_8.jpeg)

def makeAdder(x: Int): Function1[Int,Int] = { class Anon extends Object with Function1[Int,Int] { def apply(y: Int): Int =  $x+y$  } new Anon

34

} val increment = makeAdder(1) increment.apply(41)

### Closures in Scala

In a third phase, the Anon class is closed and hoisted to the top level.

class Anon(x:Int) extends Object with Function1[Int,Int] {

def apply(y: Int): Int =  $x+y$ 

} def makeAdder(x: Int): Function1[Int,Int] = { new Anon(x) }

 $\sqrt{val}$  increment = makeAdder(1) increment.apply(41)

35

# Closures in Scala

Finally, the constructor of Anon is made explicit. class Anon extends Object with Function1[Int,Int] {<br>private var x: Int = \_;<br>def this(x0: Int) { this.x = x0 }<br>def apply(y: Int): Int = x+y } def makeAdder(x: Int): Function1[Int,Int] = { new Anon(x) } val increment = makeAdder(1) increment.apply(41)

## Summary

In C, all functions have to be at the top level, and can therefore be represented as code pointers.

Functional languages allow functions to be nested and to survive the scope that created them. They have to be represented by a closure, which pairs a code pointer with an environment giving the values of the code's free variables. Closures can be implemented by a program transformation called closure conversion, which takes a program where functional values have to be represented as closures and returns an equivalent program where they can be represented as simple code pointers.

37